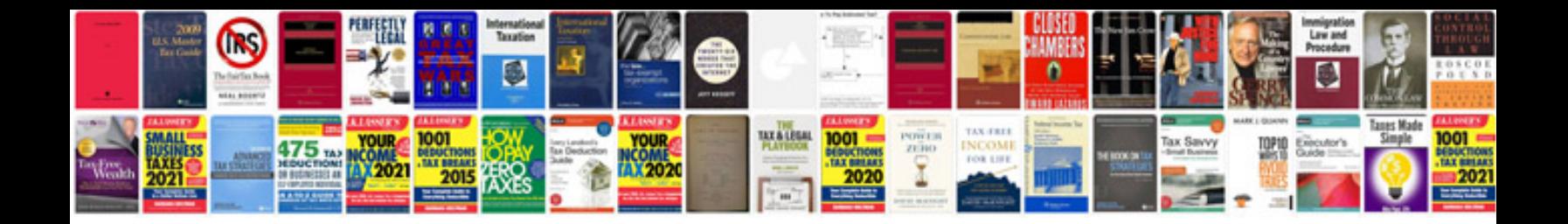

**Garmin swim manual**

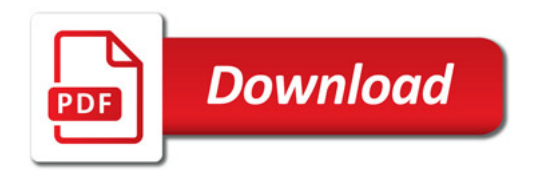

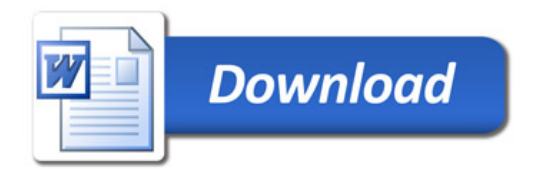